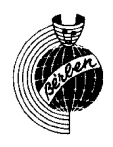

## BALLETTO

Trascrizione per chitarra di MARIO GANGI

SILVIUS LEOPOLD WEISS  $(1686 - 1750)$ 

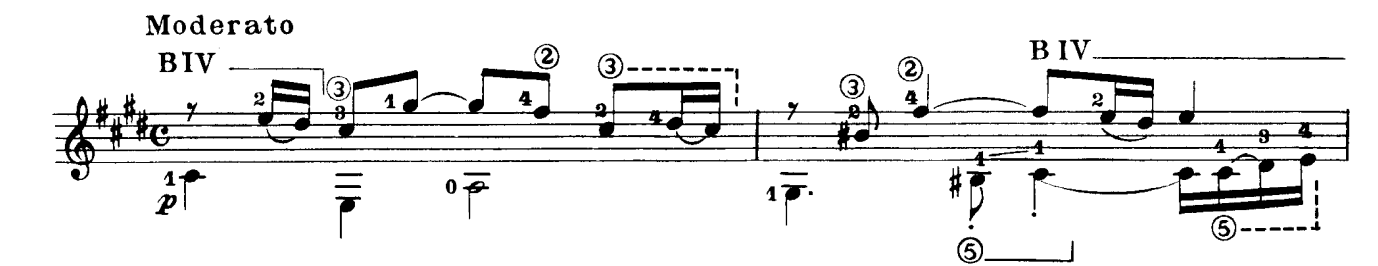

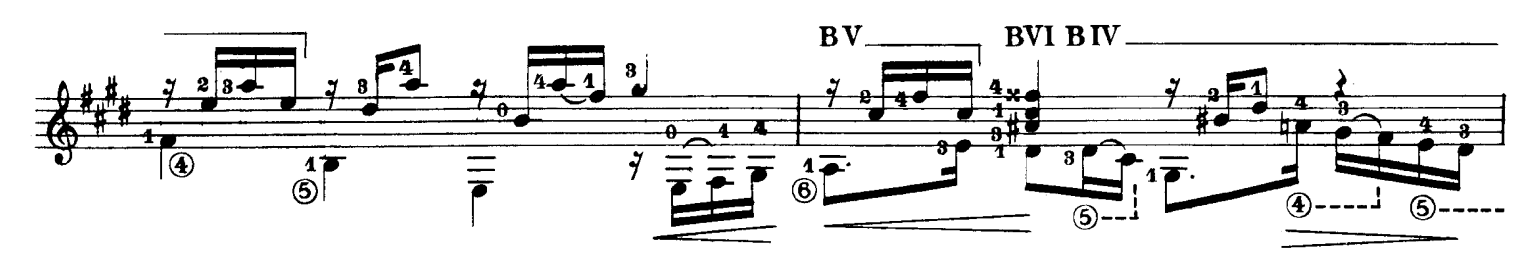

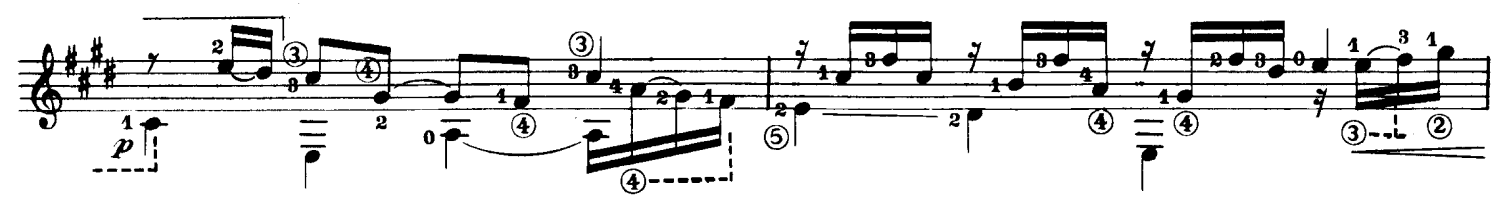

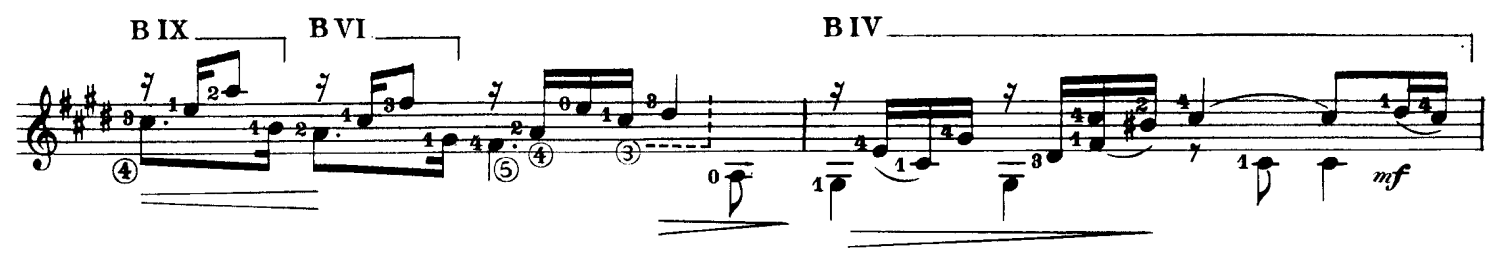

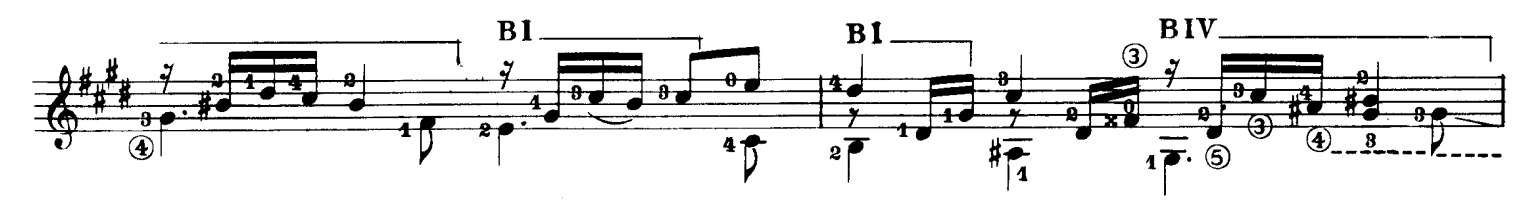

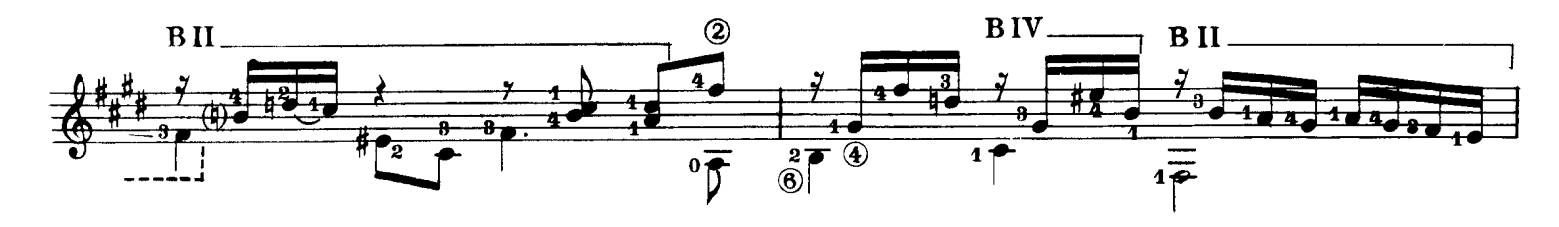

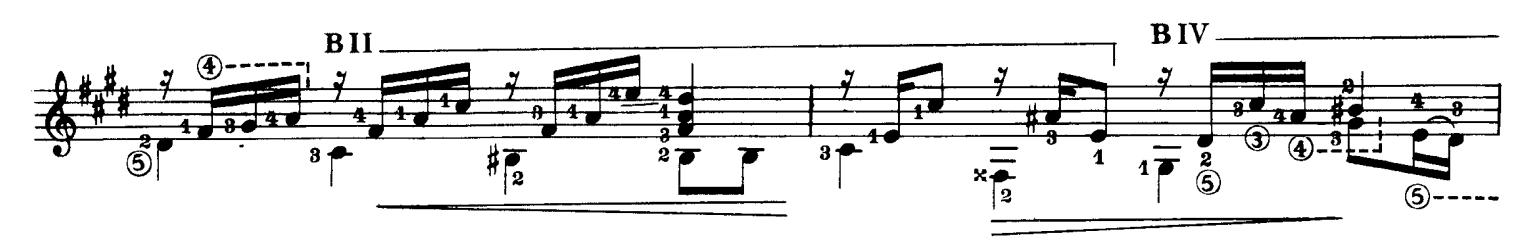

Proprietà per tutti i paesi delle EDIZIONI BÈRBEN - Ancona - Italia<br>© Copyright 1960 by EDIZIONI - BÈRBEN - Ancona - Italia Tutti i diritti riservati a termine di legge.

E. 1113 B.

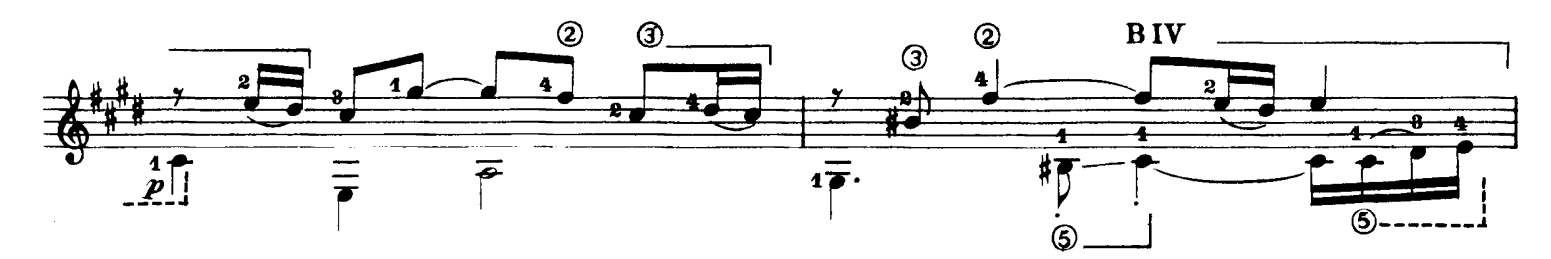

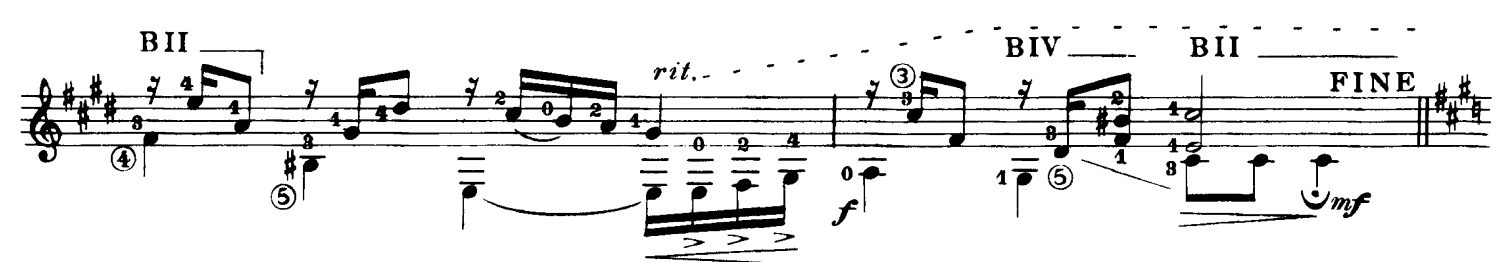

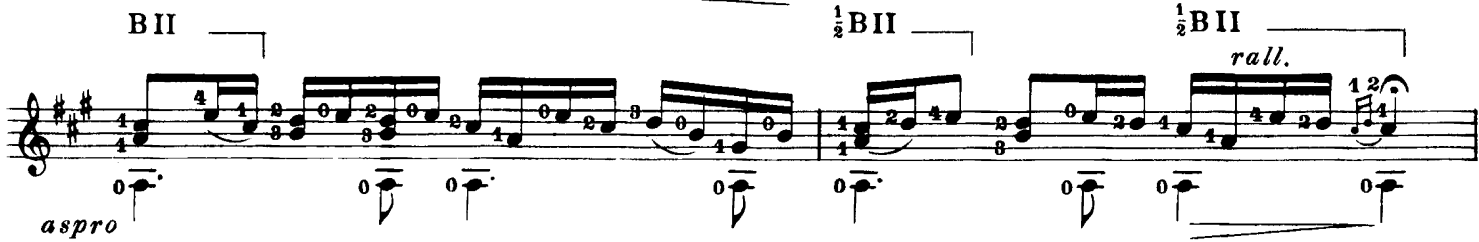

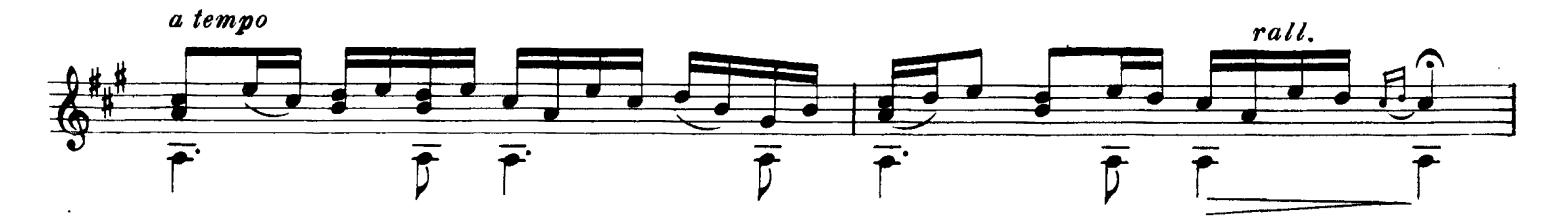

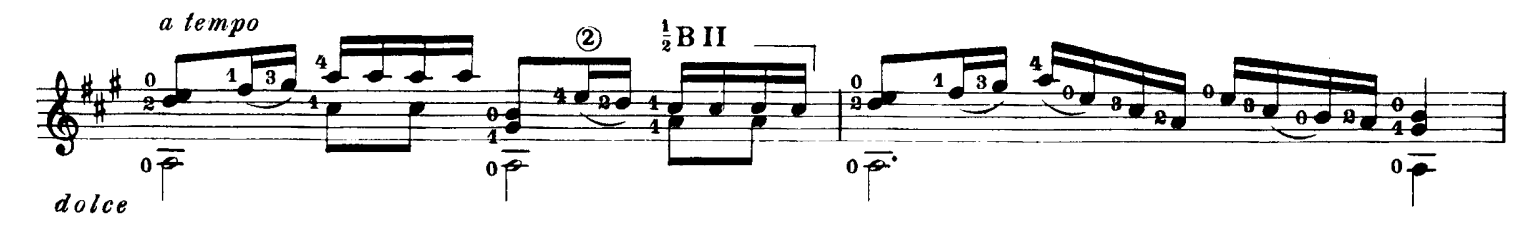

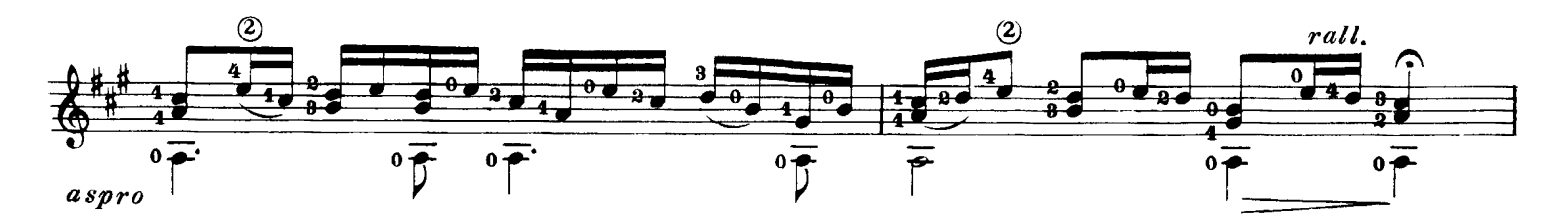

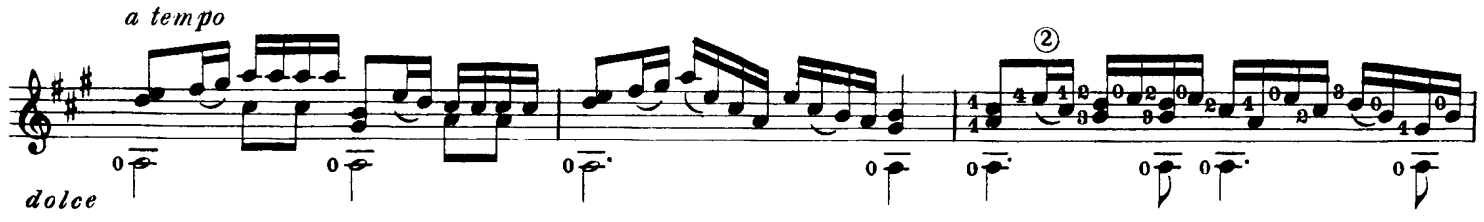

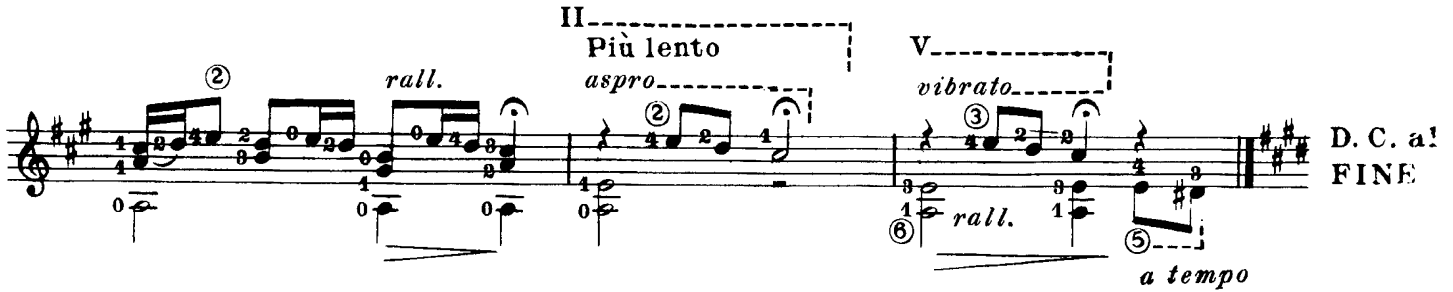